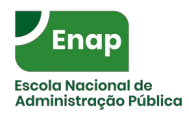

#### \_\_\_\_\_\_\_\_\_\_\_\_\_\_\_\_\_\_\_\_\_\_\_\_\_\_\_\_\_\_\_\_\_\_\_\_\_\_\_\_\_\_\_\_\_\_\_\_\_\_\_\_\_\_\_\_\_\_\_\_\_\_\_\_\_\_\_\_\_\_\_\_\_\_\_\_\_\_\_\_\_\_\_\_\_ **ESPECIALIZAÇÃO EM CIÊNCIA DE DADOS APLICADA A POLÍTICAS PÚBLICAS**

#### **D14. – Sistema de Informações Geográficas (SIG)**

**Professor: Luiz Pacheco Motta**

**Período: 09/05/2022 – 30/05/2022**

**Horário: 14:30 - 17:30: 2ªfeira 09:00 -12:00 e 14:30 - 17:30 : 3ªfeira**

**Carga Horária: 30 horas**

#### **Objetivo de Aprendizagem**

Proporcionar ao aluno incorporar uma visão de dados geográficos e suas análises, no contexto de Ciência de Dados, para a elaboração de soluções nos desafios de políticas públicas no âmbito do Governo Brasileiro.

#### **Ementa**

- Conceitos básicos de cartografia para SIG.
- Modelo de dados espaciais (Matricial e Vetorial) em um SIG.
- Formatos de dados matriciais e vetoriais georreferenciados (padrões abertos).
- Análise de dados matriciais e vetoriais em um programa de SIG.
- Análise de dados vetoriais com SQL (banco de dados espaciais).
- Análise de dados matriciais e vetoriais em Ambiente de Ciência de Dados (Python).
- Estudos de casos em Políticas Públicas utilizando dados espaciais.

#### **Metodologia**

Serão realizados encontros síncronos nos quais serão apresentados conceitos teóricos de SIG com aplicações em um programa de SIG e, posteriormente, serão abordadadas aplicações de linguagens SQL e Python em dados espaciais, com ênfase na codificação de scripts. Nas aulas haverá alternância entre conteúdo expositivo e exercícios práticos, a serem realizados de forma individual pelos alunos, com diferentes níveis de dificuldades, sob a supervisão do instrutor.

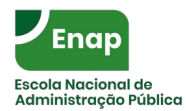

\_\_\_\_\_\_\_\_\_\_\_\_\_\_\_\_\_\_\_\_\_\_\_\_\_\_\_\_\_\_\_\_\_\_\_\_\_\_\_\_\_\_\_\_\_\_\_\_\_\_\_\_\_\_\_\_\_\_\_\_\_\_\_\_\_\_\_\_\_\_\_\_\_\_\_\_\_\_\_\_\_\_\_\_\_

### **Avaliação da Aprendizagem**

A avaliação será realizada por meio da resolução de exercícios práticos (individual) . Os exercícios serão disponibilizados na aulas das terças-feiras a tarde e o prazo de entrega é até segunda-feira da semana posterior.

## **PLANO DE AULA**

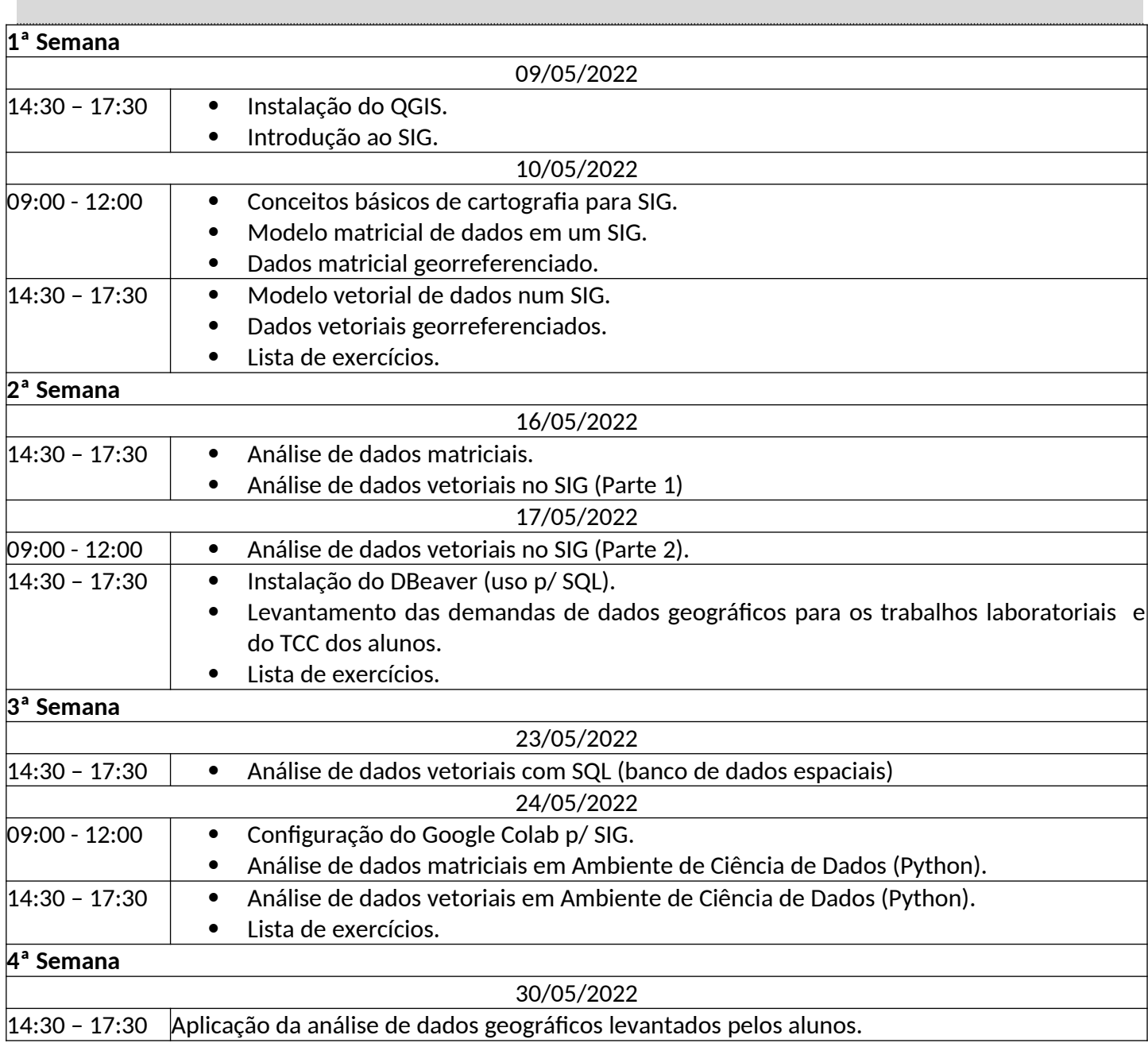

\_\_\_\_\_\_\_\_\_\_\_\_\_\_\_\_\_\_\_\_\_\_\_\_\_\_\_\_\_\_\_\_\_\_\_\_\_\_\_\_\_\_\_\_\_\_\_\_\_\_\_\_\_\_\_\_\_\_\_\_\_\_\_\_\_\_\_\_\_\_\_\_\_\_\_\_\_\_\_\_\_\_\_\_\_

# **Bibliografia Básica**

VOLAYA, Victor. *Introduction to GIS: a freebook by Victor Volaya*. Disponível em: <https://volaya.github.io/gis-book/en/index.html>. Acessado em: 29 mar. 2022.

QGIS Development Team, 2022. QGIS 3.16. *A Gentle Introduction to GIS*. Open Source Geospatial Foundation Project. Disponível em:

[https://docs.qgis.org/3.16/en/docs/gentle\\_gis\\_introduction/index.html](https://docs.qgis.org/3.16/en/docs/gentle_gis_introduction/index.html). Acessado em: 29 mar. 2022.

PostGIS Development Group, 2022. Chapter 5. Spatial Queries in *PostGIS 3.3.0dev Manual*. Disponível em: [https://postgis.net/docs/using\\_postgis\\_query.html.](https://postgis.net/docs/using_postgis_query.html) Acessado em: 29 mar. 2022.

Tenkanen, Henrikki; Heikinheimo, Vuokko; Aagesen, Havard Wallin Aagesen. Introduction to Geopandas¶ in *Automating GIS-processes 2021*. Disponível em:

<https://autogis-site.readthedocs.io/en/latest/notebooks/L2/01-geopandas-basics.html>. Acessado em: 29 mar. 2022.

## **Bibliografia Complementar**

Schmandt M. Department of Geography, Sacramento State University. Disponível em: 29 mar. 2022: <https://giscommons.org/>. Acessado em: 29 mar. 2022.

Regina O. Obe & Leo S. Hsu. 2015. *PostGIS in action.* 3 edição. Manning Publications Co. 2021.

Lawhead, Joel. *Learning Geospatial Analysis with Python.* 3 edição. Packt. 2019. 456 p. ISBN 9781789959277.

# **Docente (minicurrículo)**

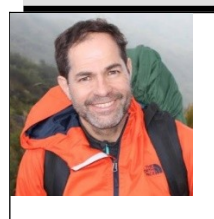

Luiz Pacheco Motta Mestre em Ciência Florestal com ênfase em SIG pela UFV (1995). Analista Ambiental do Ibama desde 2003, trabalhando com desenvolvimento de soluções em SIG no Governo Federal. Desenvolveu sua carreira em Geoprocessamento/Sensoriamento Remoto participando de diversos projetos Estaduais e Federais. É colaborador de códigos no programa QGIS e pioneiro no Brasil no uso das APIs da Planet Labs (participação do Programa Planet Explorer).